# Package 'expirest'

March 25, 2024

<span id="page-0-0"></span>Type Package

Title Expiry Estimation Procedures

Version 0.1.6

Description The Australian Regulatory Guidelines for Prescription Medicines (ARGPM), guidance on ``Stability testing for prescription medicines'', recommends to predict the shelf life of chemically derived medicines from stability data by taking the worst case situation at batch release into account. Consequently, if a change over time is observed, a release limit needs to be specified. Finding a release limit and the associated shelf life is supported, as well as the standard approach that is recommended by guidance Q1E ``Evaluation of stability data'' from the International Council for Harmonisation (ICH).

License GPL  $(>= 2)$ 

URL <https://github.com/piusdahinden/expirest>

BugReports <https://github.com/piusdahinden/expirest/issues>

Depends  $R$  ( $>= 4.0$ )

Imports ggplot2, rlang, lifecycle

Suggests testthat

Encoding UTF-8

Language en-GB

LazyData true

RoxygenNote 7.3.1

NeedsCompilation no

Author Pius Dahinden [aut, cre], Tillotts Pharma AG [cph, fnd]

Maintainer Pius Dahinden <pius.dahinden@tillotts.com>

Repository CRAN

Date/Publication 2024-03-25 16:30:02 UTC

## <span id="page-1-0"></span>R topics documented:

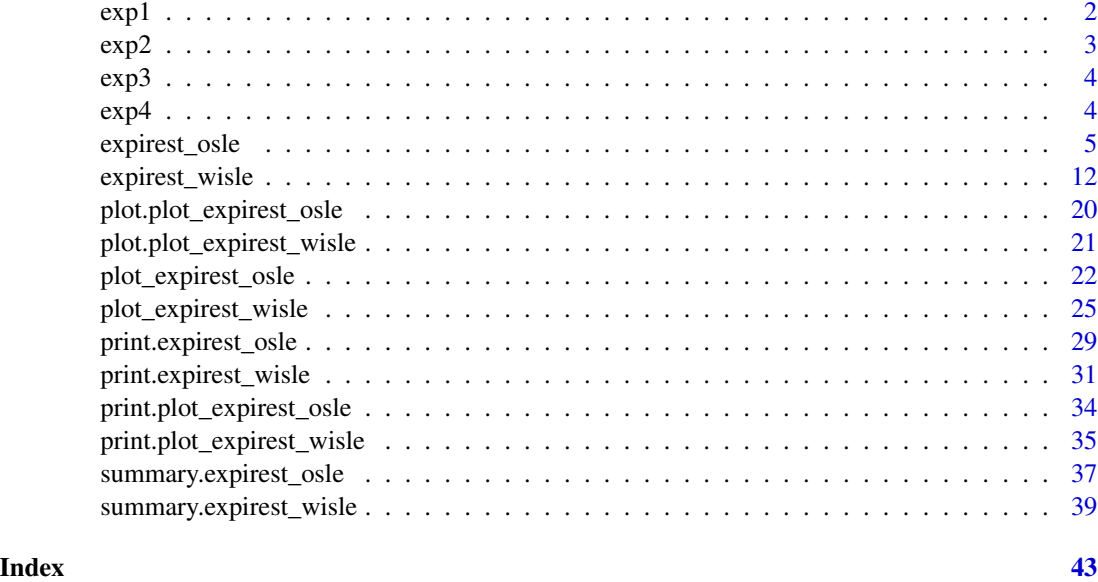

exp1 *Stability potency data of five batches*

### Description

A data set containing the potency stability data (in % of label claim (LC)) of five batches of a drug product obtained over a 24 months period. A total of  $n = 53$  independent measurements are available (corresponding to data shown in Tables IV, VI and VIII in LeBlond et al. (2011)). Data in Table IV (batches b2, b5 and b7) are compatible with a common intercept / common slope (cics) model, data in Table VI (batches b3, b4 and b5) with a different intercept / common slope (dics) model and data in Table VIII (bathes b4, b5 and b8) with a different intercept / different slope (dids) model.

### Usage

data(exp1)

### Format

A data frame with 53 observations and 3 variables:

Batch Factor with levels b2, b3, b4, b5, b7 and b8

Month Numeric representing the time points of testing from the start (0 months) to the end (24 months) of the study.

Potency Numeric of the measured potency values in %LC

#### <span id="page-2-0"></span> $\exp$ 2 3

### Source

See reference: Example data sets shown in Tables IV, VI and VIII.

### References

LeBlond, D., Griffith, D. and Aubuchon, K. Linear Regression 102: Stability Shelf Life Estimation Using Analysis of Covariance. *J Valid Technol* (2011) 17(3): 47-68.

### Examples

str(exp1)

exp2 *Stability related substance data of three batches*

### Description

A data set containing the related substance stability data (in % of label claim (LC)) of three batches of a drug product obtained over a 24 months period. A total of  $n = 24$  independent measurements are available (corresponding to data shown in Table XI in LeBlond et al. (2011)).

### Usage

data(exp2)

### Format

A data frame with 48 observations and 3 variables:

Batch Factor with levels b4, b5 and b8

Month Numeric representing the time points of testing from the start (0 months) to the end (24 months) of the study.

Related Numeric of the measured related substance levels in %LC

### Source

See reference: Example data sets shown in Table XI.

#### References

LeBlond, D., Griffith, D. and Aubuchon, K. Linear Regression 102: Stability Shelf Life Estimation Using Analysis of Covariance. *J Valid Technol* (2011) 17(3): 47-68.

### Examples

str(exp2)

### Description

A data set containing the moisture stability data ( $\%$  (w/w)) of three batches of a drug product obtained over a 24 months period. A total of  $n = 33$  independent measurements are available (corresponding to data shown in Table XIII in LeBlond et al. (2011)).

### Usage

data(exp3)

#### Format

A data frame with 33 observations and 3 variables:

Batch Factor with levels b1, b2 and b3

Month Numeric representing the time points of testing from the start (0 months) to the end (24 months) of the study.

**Moisture** Numeric of the measured moisture levels  $\mathcal{C}(w/w)$ 

#### Source

See reference: Example data sets shown in Table XIII.

### References

LeBlond, D., Griffith, D. and Aubuchon, K. Linear Regression 102: Stability Shelf Life Estimation Using Analysis of Covariance. *J Valid Technol* (2011) 17(3): 47-68.

### Examples

str(exp3)

exp4 *Stability data of 4 batches*

#### Description

A data set containing the concentration data (mg/kg) of four batches obtained over a 24 months period of a drug product. A total of  $n = 36$  independent measurements are available (corresponding to the data set *Reliability/Stability.jmp* in *JMP(R) 12 Reliability and Survival Methods* manual).

<span id="page-3-0"></span>

### <span id="page-4-0"></span>expirest\_osle 5

#### Usage

data(exp4)

### Format

A data frame with 36 observations and 3 variables:

Batch Factor with levels 1\_11, 2\_12, 3\_13 and 4\_14.

Month Numeric representing the time points of testing from the start (0 months) to the end (24 months) of the study.

**Conc** Numeric of the measured concentrations in  $mg/kg$ .

### Source

See reference: Example data set (Stability.jmp) used in chapter *Stability Analysis*, p. 174-176.

### References

SAS Institute Inc. 2015. *JMP(R) 12 Reliability and Survival Methods*. Cary, NC: SAS Institute Inc.

### Examples

str(exp4)

<span id="page-4-1"></span>expirest\_osle *Ordinary shelf life estimation (osle)*

### Description

Based on a linear regression model fitted to a stability data set the function expirest\_osle() estimates the shelf life, or retest period, following the ICH Q1E guideline. The abbreviation "osle" stands for "ordinary shelf life estimation".

### Usage

```
expirest_osle(
  data,
  response_vbl,
  time_vbl,
  batch_vbl,
  sl,
  sl_sf,
  srch_range,
  alpha = 0.05,
  alpha\_pool = 0.25,
  xform = c("no", "no"),
  shift = c(0, 0),
```

```
sf_option = "tight",
 ivl = "confidence",
 ivl_type = "one.sided",ivl_side = "lower",
 ...
\mathcal{L}
```
### Arguments

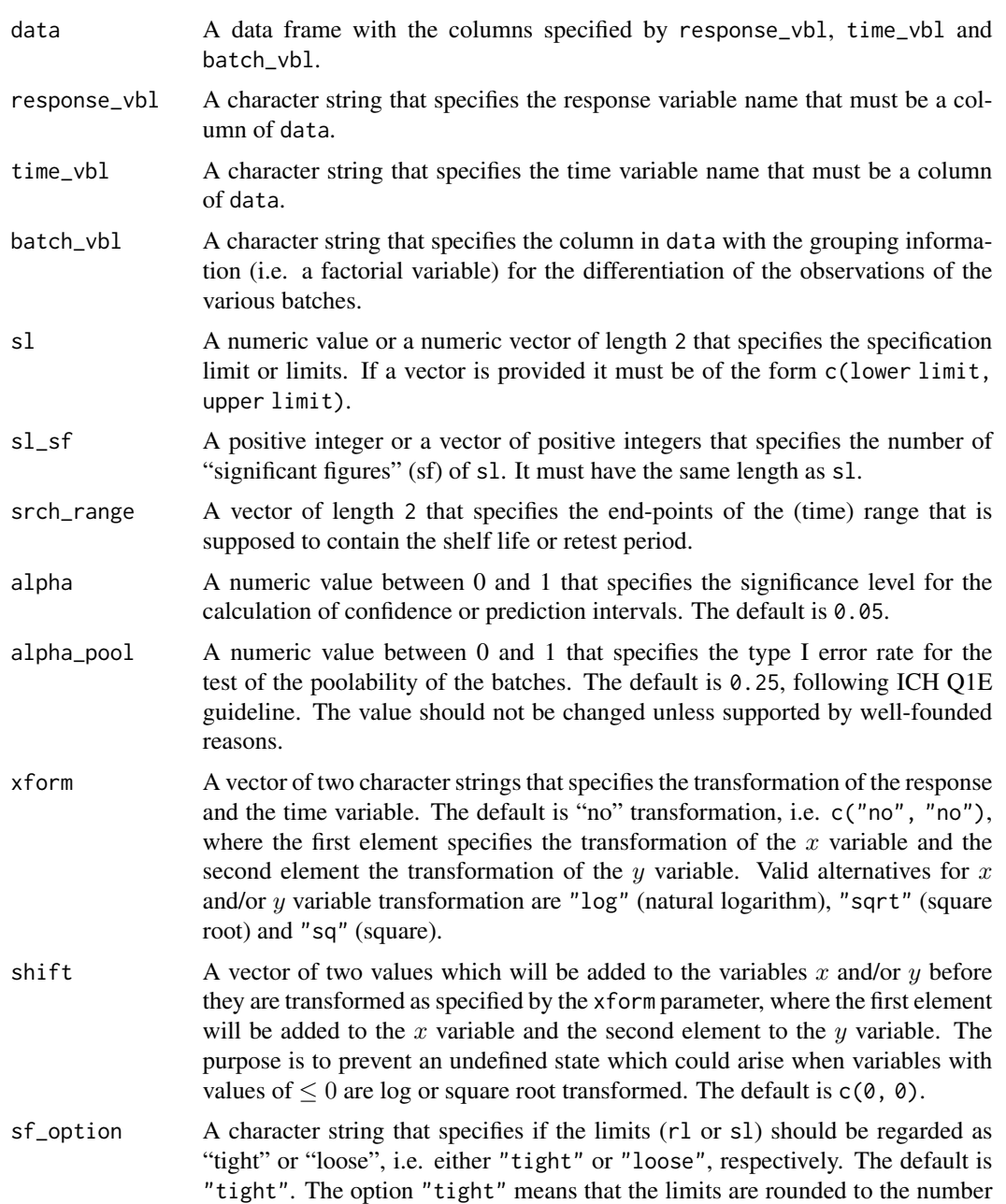

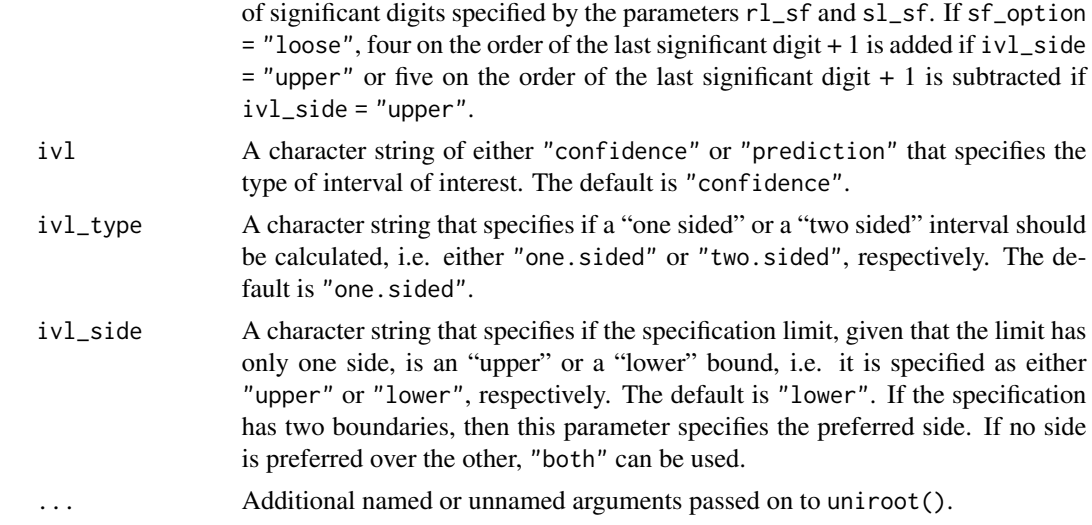

### Details

According to ICH Q1E guideline, "*an appropriate approach to retest period or shelf life estimation is to analyse a quantitative attribute by determining the earliest time at which the 95 percent confidence limit for the mean intersects the proposed acceptance criterion*" (in this package, this point is called the "point of intersection" (POI)). Furthermore, it says that "*for an attribute known to increase with time, the upper one-sided 95 percent confidence limit should be compared to the acceptance criterion. For an attribute that can either increase or decrease, or whose direction of change is not known, two-sided 95 percent confidence limits should be calculated and compared to the upper and lower acceptance criteria.*" The approach can be used to estimate the retest period or shelf life for a single batch or for multiple batches. According to the guideline, "*for a drug substance or for a drug product available in a single strength and a single container size and/or fill, the retest period or shelf life is generally estimated based on the stability data from a minimum of three batches.*"

Before performing the retest period or shelf life estimation with results from multiple batches, the most suitable model should be determined. It should particularly be verified if data of all test batches are poolable or not. Details on this are described in section "Checking batch poolability" below.

### Value

An object of class 'expirest\_osle' is returned, containing the following elements:

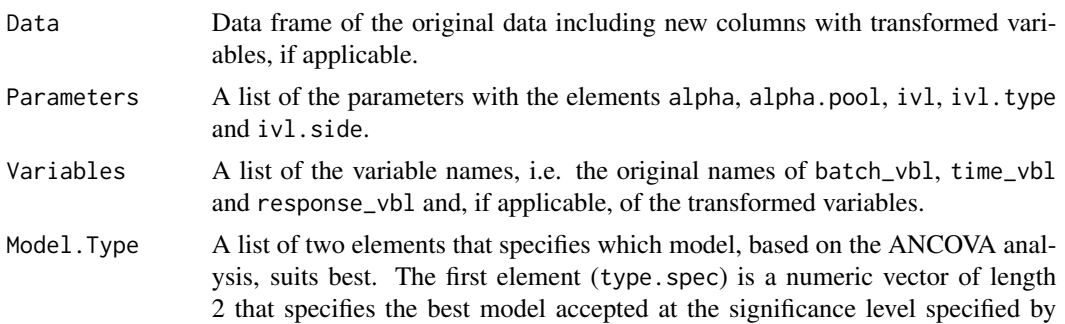

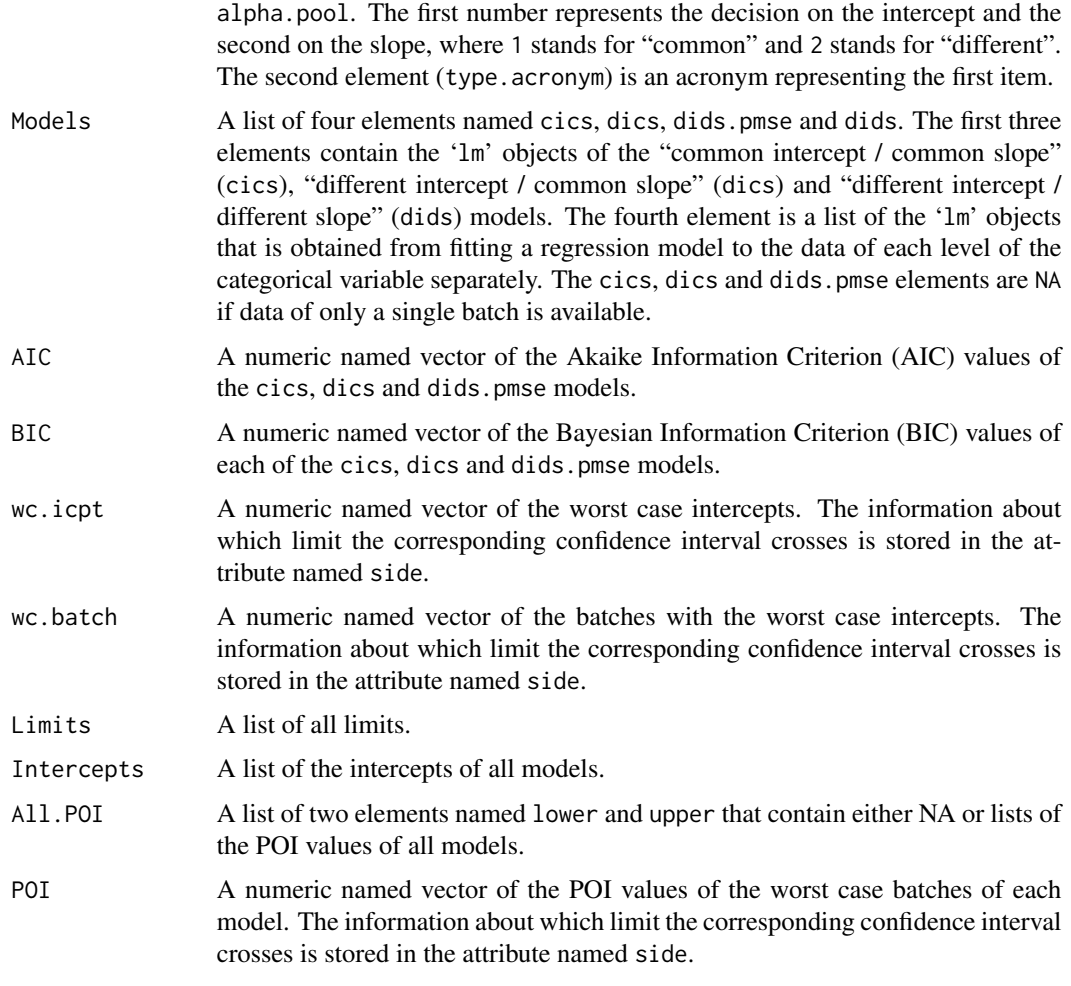

#### Checking batch poolability

According to ICH Q1E guideline, construction of the 95% confidence interval on the basis of the combined data of all test batches is allowed only if it has been confirmed by aid of a statistical test whether the regression lines from the different batches have a common slope and a common intercept. A significance level of alpha\_pool =  $0.25$  should to be used for both batch-related terms, and the test of the slopes has to precede the test of the intercepts. From these tests, three possible models may be appropriate, i.e.

- a *common intercept / common slope* model (cics),
- a *different intercept / common slope* model (dics) or
- a *different intercept / different slope* model (dids).

The *common intercept / different slope* model is not of practical relevance because the corresponding model is missing an effect. If the slopes are significantly different, there is no point comparing intercepts. The dids model has individual intercepts and individual slopes, and the calculation of confidence intervals is based on the corresponding individual mean square errors. The *different*

### <span id="page-8-0"></span>expirest\_osle 9

*intercept / different slope* model where the mean square error is pooled across batches is reported as dids.pmse.

These requirements can be checked by aid of an "ANalysis of COVAriance" (ANCOVA) including the batch variable as main effect and as  $batch \times time$  interaction term. The full ANCOVA model simultaneously tests all the effects, and non-significant effects can be identified and removed for fitting of the final regression model that is used for the estimation of the shelf life or retest period.

The significance level (alpha\_pool =  $0.25$ , Type I error) is used to increase the power of the test to detect cases where the data should not be pooled. Setting  $\alpha$  alpha\_pool = 0.25 decreases the probability of incorrectly concluding that stability data from multiple batches can be pooled. On the other hand, though, it increases the probability of using a single batch to determine expiry when pooling batches would be more appropriate.

### References

International Council for Harmonisation of Technical Requirements for Registration of Pharmaceuticals for Human (ICH), Harmonised Tripartite Guideline, Evaluation of Stability Data Q1E, step 4, February 2003 (CPMP/ICH/420/02).

### See Also

[expirest\\_wisle](#page-11-1), [uniroot](#page-0-0), [lm](#page-0-0), [AIC](#page-0-0), [BIC](#page-0-0).

```
# Successful estimations
# A model with common intercepts / common slopes (cics)
res1 <-
 expirest_osle(data = exp1[exp1$Batch %in% c("b2", "b5", "b7"), ],
               response_vbl = "Potency", time_vbl = "Month",
               batch_vbl = "Batch", sl = 95, sl\_sf = 3,
               srch_range = c(0, 500), sf_option = "loose")res1$Model.Type
res1$POI
# Expected results in res1$Model.Type
# $type.spec
# common.icpt common.slp
# 1 1
#
# $type.acronym
# [1] "cics"
# Expected results in res1$POI
# cics dics dids.pmse dids
# 26.22410 24.80030 23.66724 23.34184
# attr(,"side")
# cics dics dids.pmse dids
# "lower" "lower" "lower" "lower"
# The parameter settings sf_option = "loose" and ivl_side = "lower" (the
```

```
# (sl_sf = 3, i.e. 3 significant digits) to be reduced by 0.05, i.e. the
# actual specification limit is 94.95.
# A model with different intercepts / different slopes (dids)
res2 <-
 expirest_osle(data = exp1[exp1$Batch %in% c("b4", "b5", "b8"), ],
               response_vbl = "Potency", time_vbl = "Month",
               batch\_vbl = "Batch", sl = 95, sl_sf = 3,srch_range = c(0, 500), sf_option = "loose")res2$Model.Type
res2$POI
# Expected results in res2$Model.Type
# $type.spec
# common.icpt common.slp
# 0 0
#
# $type.acronym
# [1] "dids"
# Expected results in res2$POI
# cics dics dids.pmse dids
# 28.12518 22.47939 15.72348 15.96453
# attr(,"side")
# cics dics dids.pmse dids
# "lower" "lower" "lower" "lower"
# Estimation where it is not know a priori which limit is crossed first, i.e.
# letting the estimation be done for both specification limits.
res3 <-
 expirest_osle(
   data = exp3, response_vbl = "Moisture", time_vbl = "Month",
   batch_vbl = "Batch", sl = c(1.5, 3.5), sl\_sf = c(2, 2),
   srch\_range = c(0, 500), sf\_option = "loose", iv1 = "confidence",ivl_type = "two.sided", ivl_side = "both")
res3$Model.Type
res3$POI
# Expected results in res3$Model.Type
# $type.spec
# common.icpt common.slp
# 1 1
#
# $type.acronym
# [1] "cics"
# Expected results in res3$POI
# cics dics dids.pmse dids
# 46.85172 41.84802 22.41808 22.50966
# attr(,"side")
# cics dics dids.pmse dids
# "upper" "upper" "upper" "lower"
```
### expirest\_osle 11

```
# The parameter settings sf_option = "loose" and ivl_side = "both" (the
# default setting of ivl_side) cause the specification limits of 1.5 and 3.5
# (sl_sf = 2, i.e. 2 significant digits) to be reduced by 0.05 and increased
# by 0.04, respectively, i.e. the actual specification limits are 1.45 and
# 3.54, respectively.
# Analysis with a single batch
res4 <-
 expirest_osle(
   data = exp3[exp3$Batch == "b1", ], response_vbl = "Moisture",
   time\_vbl = "Month", batch_vbl = "Batch", sl = c(1.5, 3.5),sl\_sf = c(2, 2), srch_range = c(0, 500), sf_option = "tight",
   iv1 = "confidence", iv1_type = "two.sided", iv1_size = "both")# Since only one batch is involved there is no model type. Nevertheless, the
# result is reported under the dids model name.
res4$Model.Type
res4$POI
# Expected results in res4$Model.Type
# $type.spec
# common.icpt common.slp
# NA NA
#
# $type.acronym
# [1] "n.a."
# Expected results in res4$POI
# cics dics dids.pmse dids
# NA NA NA 21.42596
# attr(,"side")
# cics dics dids.pmse dids
# "NA" "NA" "NA" "lower"
# Unsuccessful estimations
## Not run:
 # Intervals are wider than the specification limits (no intersection).
 res5 <-
   expirest_osle(
     data = exp3, response_vbl = "Moisture", time_vbl = "Month",batch_vbl = "Batch", sl = 1.5, sl\_sf = 2, srch\_range = c(0, 500),
     sf_option = "tight", ivl = "prediction", ivl_type = "two.sided",
     ivl_side = "lower")
 res5$POI
 # (Expected) results in res5$POI
 # cics dics dids.pmse dids
  # NA NA NA NA
 # attr(,"side")
 # cics dics dids.pmse dids
 # "lower" "lower" "lower" "lower"
```
# Estimation may also fail because of an inappropriate 'srch\_range' setting.

```
res6 <-
   expirest_osle(data = exp1[exp1$Batch %in% c("b2", "b5", "b7"), ],
               response_vbl = "Potency", time_vbl = "Month",
               batch_vbl = "Batch", sl = 95, sl\_sf = 3,
               srch_range = c(0, 5)res6$POI
 # (Expected) results in res6$POI
 # cics dics dids.pmse dids
  # NA NA NA NA
 # attr(,"side")
 # cics dics dids.pmse dids
 # "lower" "lower" "lower" "lower"
## End(Not run)
```
<span id="page-11-1"></span>expirest\_wisle *What-if (approach for) shelf life estimation (wisle)*

### Description

Based on a linear regression model fitted to a stability data set the function expirest\_wisle() estimates the shelf life, or retest period, for the specified release and specification limit following the ARGPM guidance "Stability testing for prescription medicines". The abbreviation "wisle" stands for "what-if shelf life estimation" (because it estimates the shelf life ("what") for a given release limit ("if")).

### Usage

```
expirest_wisle(
  data,
  response_vbl,
  time_vbl,
 batch_vbl,
  rl,
  rl_sf,
  sl,
  sl_sf,
  srch_range,
  alpha = 0.05,
  alpha\_pool = 0.25,
  xform = c("no", "no"),
  shift = c(0, 0),sf_option = "tight",
  ivl = "confidence",
  ivl_type = "one.sided",ivl_side = "lower",
  ...
)
```
## expirest\_wisle 13

### Arguments

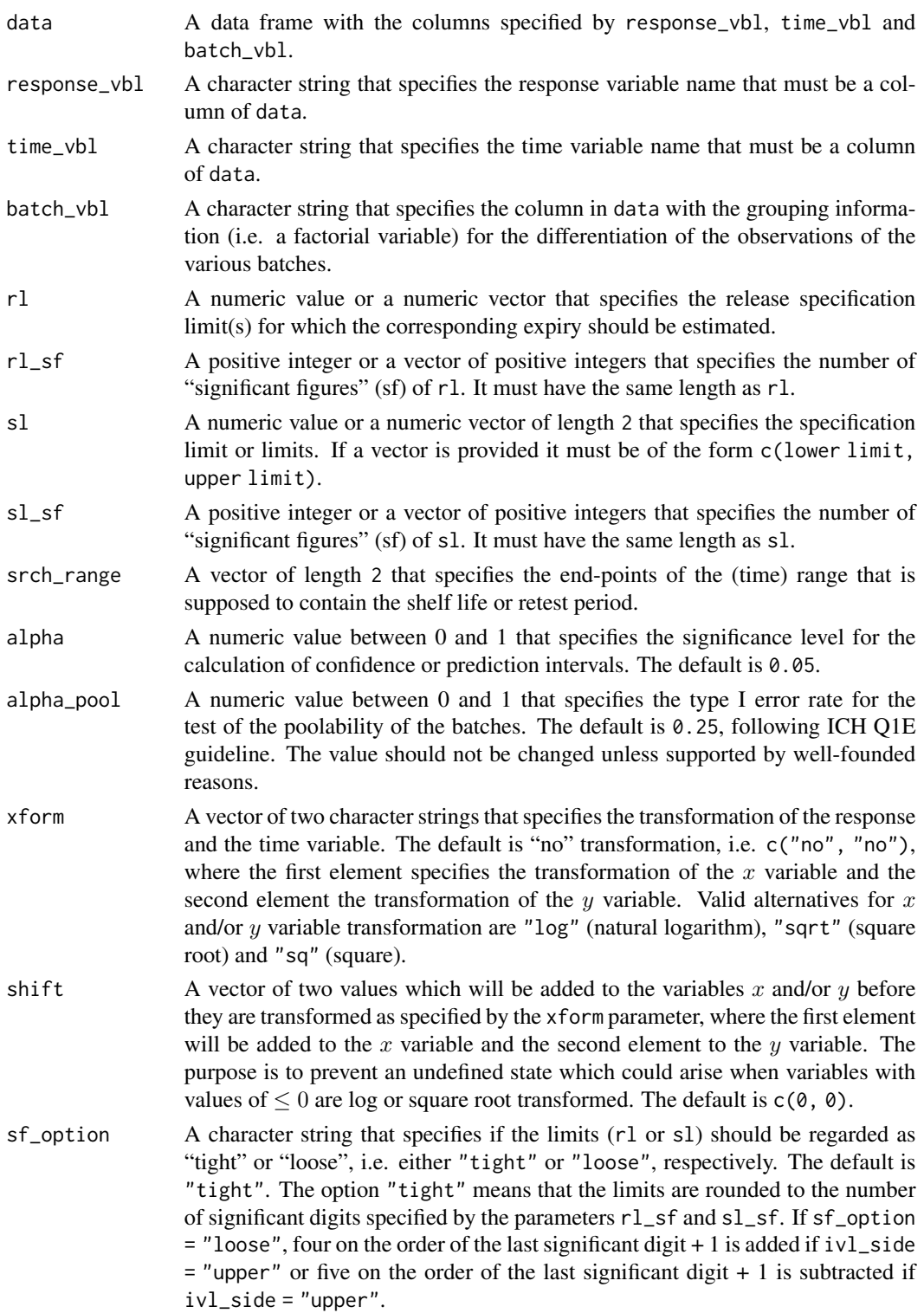

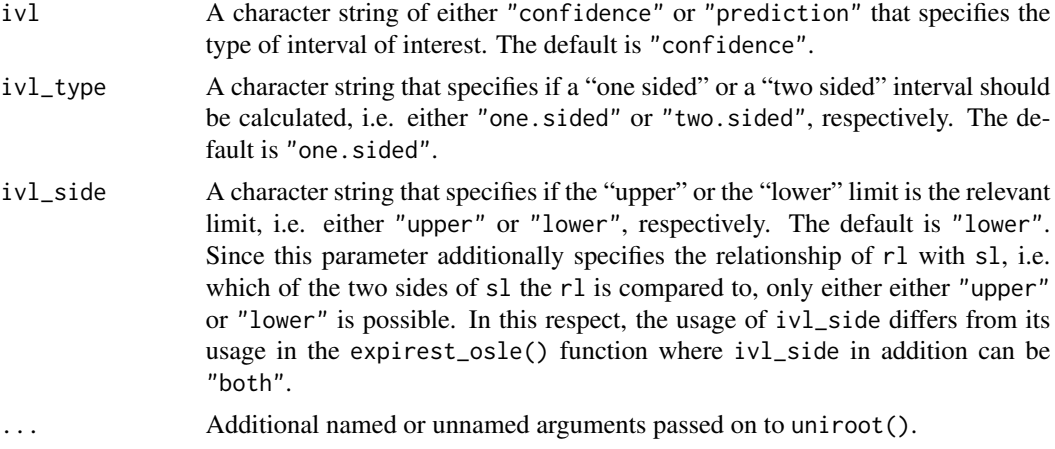

### Details

For the shelf life estimation for submissions in Australia the Australian Regulatory Guidelines for Prescription Medicines (ARGPM), i.e. the guidance "Stability testing for prescription medicines", is binding. In chapter 14.3.1, "Predicting shelf life from stability data", it is described how the estimation should be done. It recommends to take the worst case situation at batch release into account. The following examples are listed:

- 1a) For medicine that has a lower Assay release limit of 95 per cent and a lower assay expiry limit of 90 per cent, the maximum decrease in assay allowed over the shelf-life is 5 per cent.
- 2a) Similarly, for a medicine that has a release limit for an individual impurity of 0.2 per cent and an expiry limit of 0.5 per cent, the maximum increase in the impurity allowed over the shelf life is 0.3 per cent.
- 1b) For the same medicine, if the actual release assay result is 101 per cent, then the shelf life should be determined at the time the medicine (or confidence interval of the regression line) decreases by 5 per cent and reaches 96 per cent, rather than the expiry limit (90 per cent). This takes into account the possibility of batches being released at the lower release limit (i.e. 95 per cent) and ensures they will comply with the expiry limit throughout the shelf life.
- 2b) Similarly, if the actual impurity content is 0.1 per cent at batch release, the shelf life should be determined as the time the 95 per cent confidence interval reaches 0.4 per cent (i.e. increases by 0.3 per cent).

Consequently, it is necessary to define

- a release limit and
- an expiry limit or shelf life limit (usually the specification limit).

If both of these limits were the same the shelf life would be zero, i.e. no change allowed.

For the estimation of the shelf life or expiry limit it is necessary to find the point where the upper or lower 95% confidence interval limit of the linear model fitted to the data (by aid of lm) intersects the "worst case scenario limit" (WCSL), which is defined by the ARGPM guidance "Stability testing for prescription medicines" as the intercept  $\pm$  difference between the specification limit and the release limit, where this differences is added  $(+)$  if the upper limit is relevant or it is subtracted  $(-)$ 

### expirest\_wisle 15

if the lower limit is relevant. In this package, this point is called the "point of intersection" or "point of interest", abbreviated POI.

Before performing the retest period or shelf life estimation the most suitable model should be determined. It should particularly be verified if data of all test batches are poolable or not. Details on this are described in section "Checking batch poolability" below.

### Value

An object of class 'expirest\_wisle' is returned, containing the following elements:

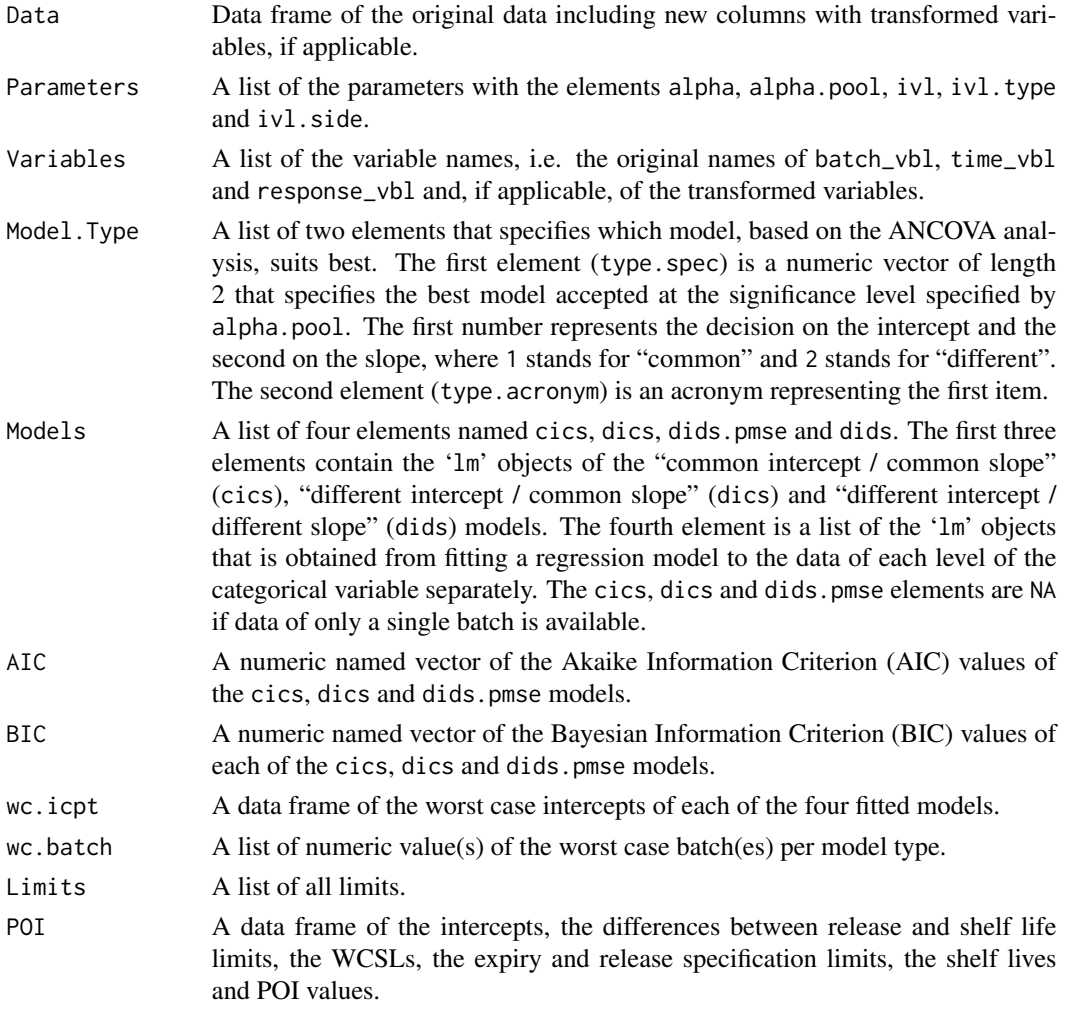

Structure of the POI data frame:

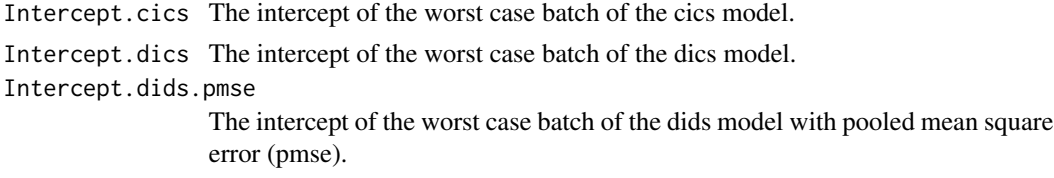

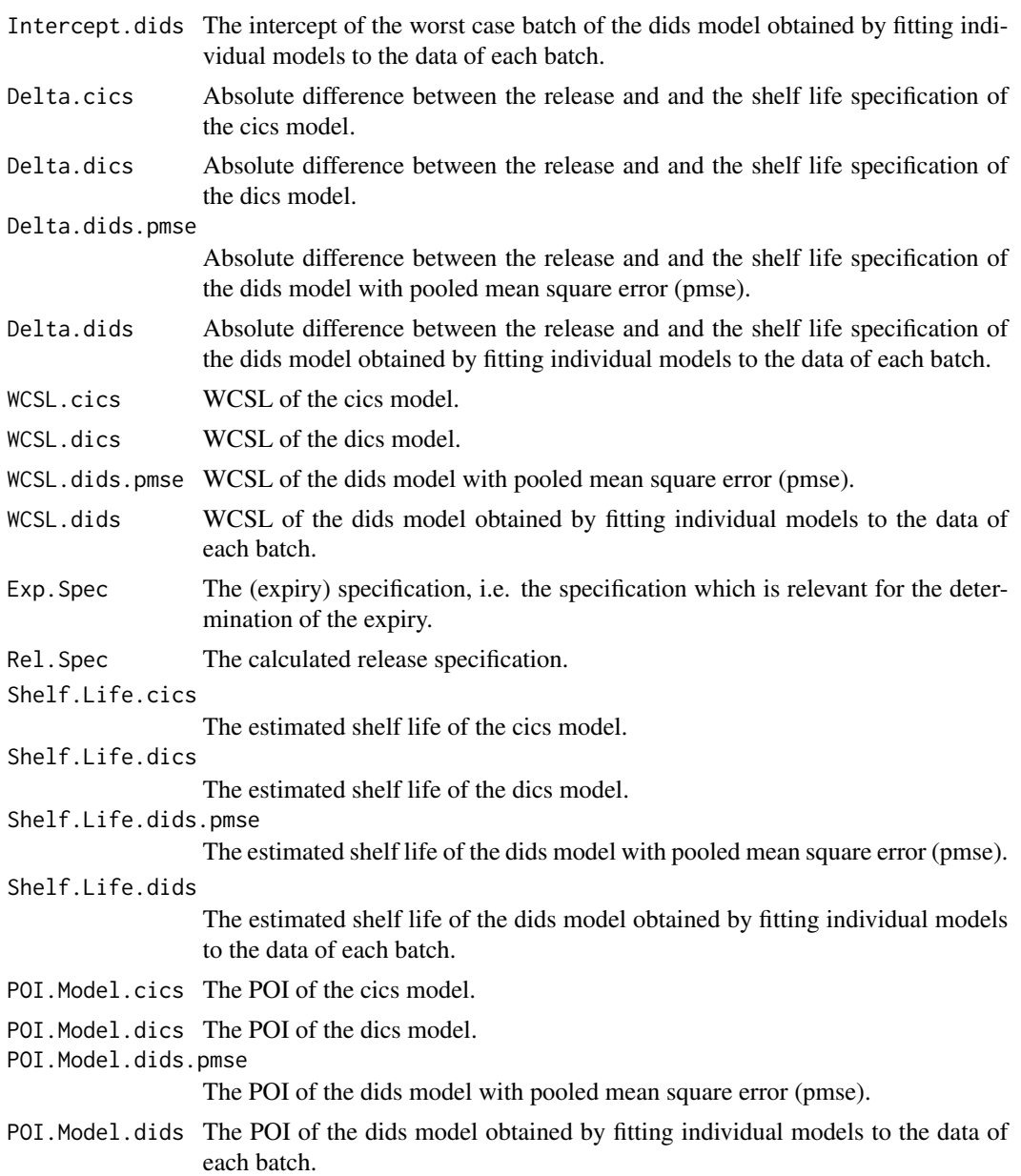

### Checking batch poolability

According to ICH Q1E guideline, construction of the 95% confidence interval on the basis of the combined data of all test batches is allowed only if it has been confirmed by aid of a statistical test whether the regression lines from the different batches have a common slope and a common intercept. A significance level of alpha\_pool = 0.25 should to be used for both batch-related terms, and the test of the slopes has to precede the test of the intercepts. From these tests, three possible models may be appropriate, i.e.

• a *common intercept / common slope* model (cics),

#### <span id="page-16-0"></span>expirest\_wisle 17

- a *different intercept / common slope* model (dics) or
- a *different intercept / different slope* model (dids).

The *common intercept / different slope* model is not of practical relevance because the corresponding model is missing an effect. If the slopes are significantly different, there is no point comparing intercepts. The dids model has individual intercepts and individual slopes, and the calculation of confidence intervals is based on the corresponding individual mean square errors. The *different intercept / different slope* model where the mean square error is pooled across batches is reported as dids.pmse.

These requirements can be checked by aid of an "ANalysis of COVAriance" (ANCOVA) including the batch variable as main effect and as  $batch \times time$  interaction term. The full ANCOVA model simultaneously tests all the effects, and non-significant effects can be identified and removed for fitting of the final regression model that is used for the estimation of the shelf life or retest period.

The significance level (alpha\_pool =  $0.25$ , Type I error) is used to increase the power of the test to detect cases where the data should not be pooled. Setting alpha\_pool =  $0.25$  decreases the probability of incorrectly concluding that stability data from multiple batches can be pooled. On the other hand, though, it increases the probability of using a single batch to determine expiry when pooling batches would be more appropriate.

### References

Therapeutic Goods Administration (TGA) of the Department of Health of the Australian Government, Australian Regulatory Guidelines for Prescription Medicines (ARGPM), Stability testing for prescription medicines, Version 1.1, March 2017

International Council for Harmonisation of Technical Requirements for Registration of Pharmaceuticals for Human (ICH), Harmonised Tripartite Guideline, Evaluation of Stability Data Q1E, step 4, February 2003 (CPMP/ICH/420/02).

### See Also

[expirest\\_osle](#page-4-1), [uniroot](#page-0-0), [lm](#page-0-0), [AIC](#page-0-0), [BIC](#page-0-0).

```
# Successful estimations
# A model with common intercepts / common slopes (cics)
res1 <expirest_wisle(data = exp1[exp1$Batch %in% c("b2", "b5", "b7"), ],
                response_vbl = "Potency", time_vbl = "Month",
                batch_vbl = "Batch", r1 = 98, r1_s = 3, s1 = 95,
                sl\_sf = 3, srch_range = c(0, 500), sf_option = "loose")
res1$Model.Type
res1$POI
# Expected results in res1$Model.Type
# $type.spec
# common.icpt common.slp
# 1 1
#
# $type.acronym
```

```
# [1] "cics"
# (Expected) results in res1$POI
# Intercept.cics Intercept.dics Intercept.dids Intercept.dids.pmse Delta.cics
# 100.5669 100.3638 100.2491 100.2491 3
# Delta.dics Delta.dids Delta.dids.pmse WCSL.cics WCSL.dics WCSL.dids
# 3 3 3 97.56688 97.36375 97.24914
# WCSL.dids.pmse Exp.Spec.Report Exp.Spec Rel.Spec.Report Rel.Spec
# 97.24914 95 94.95 98 97.95
# Shelf.Life.cics Shelf.Life.dics Shelf.Life.dids Shelf.Life.dids.pmse
# 14.07398 13.23176 13.34561 13.80695
# POI.Model.cics POI.Model.dics POI.Model.dids POI.Model.dids.pmse
# 26.2241 24.8003 23.34184 23.66724
# The parameter settings sf_option = "loose" and ivl_side = "lower" (the
# default setting of ivl_side) cause the specification limit of 95.0
# (sl_sf = 3, i.e. 3 significant digits) to be reduced by 0.05, i.e. the
# actual specification limit is 94.95. Analogously, the release limit of 98.0
# is reduced to 97.95.
# A model with different intercepts / different slopes (dids)
res2 < -expirest_wisle(data = exp1[exp1$Batch %in% c("b4", "b5", "b8"), ],
              response_vbl = "Potency", time_vbl = "Month",
              batch\_vbl = "Batch", r1 = 98, r1_s = 3, sl = 95,sl\_sf = 3, srch\_range = c(0, 500), sf\_option = "loose")res2$Model.Type
res2$POI
# Expected results in res2$Model.Type
# $type.spec
# common.icpt common.slp
# 0 0
#
# $type.acronym
# [1] "dids"
# (Expected) results in res2$POI
# Intercept.cics Intercept.dics Intercept.dids Intercept.dids.pmse Delta.cics
# 101.5498 100.4882 101.2594 101.2594 3
# Delta.dics Delta.dids Delta.dids.pmse WCSL.cics WCSL.dics WCSL.dids
# 3 3 3 98.54976 97.48822 98.25938
# WCSL.dids.pmse Exp.Spec.Report Exp.Spec Rel.Spec.Report Rel.Spec
# 98.25938 95 94.95 98 97.95
# Shelf.Life.cics Shelf.Life.dics Shelf.Life.dids Shelf.Life.dids.pmse
# 13.03332 11.42141 7.619661 7.483223
# POI.Model.cics POI.Model.dics POI.Model.dids POI.Model.dids.pmse
# 28.12518 22.47939 15.96453 15.72348
# Analysis with a single batch (i.e. the worst case batch of res2 above)
res3 < -expirest_wisle(data = exp1[exp1$Batch == "b8", ],
              response_vbl = "Potency", time_vbl = "Month",
```

```
batch_vbl = "Batch", r1 = 98, r1_s = 3, s1 = 95,
             sl\_sf = 3, srch_range = c(0, 500), sf_option = "loose")
res3$Model.Type
res3$POI
# Since only one batch is involved there is no model type. Nevertheless, the
# result is reported under the dids model name.
# Expected results in res3$Model.Type
# $type.spec
# common.icpt common.slp
# NA NA
#
# $type.acronym
# [1] "n.a."
# (Expected) results in res3$POI
# Intercept.cics Intercept.dics Intercept.dids Intercept.dids.pmse Delta.cics
# NA NA 101.2594 NA NA
# Delta.dics Delta.dids Delta.dids.pmse WCSL.cics WCSL.dics WCSL.dids
# NA 3 NA NA NA 98.25938
# WCSL.dids.pmse Exp.Spec.Report Exp.Spec Rel.Spec.Report Rel.Spec
# NA 95 94.95 98 97.95
# Shelf.Life.cics Shelf.Life.dics Shelf.Life.dids Shelf.Life.dids.pmse
# NA NA 7.619661 NA
# POI.Model.cics POI.Model.dics POI.Model.dids POI.Model.dids.pmse
# NA NA 15.96453 NA
# Unsuccessful estimation
## Not run:
 # The interval does not cross the limit (i.e. not within srch_range).
 res4 < -expirest_wisle(data = exp1[exp1$Batch %in% c("b2", "b5", "b7"), ],
              response_vbl = "Potency", time_vbl = "Month",
              batch\_vbl = "Batch", r1 = 98, r1_s = 3, sl = 105,sl\_sf = 4, srch_range = c(0, 500), sf_option = "loose",
              ivl_side = "upper")
 res4$POI
 # (Expected) results in res3$POI
 # Intercept.cics Intercept.dics Intercept.dids Intercept.dids.pmse Delta.cics
 # 100.5669 NA NA NA 3
 # Delta.dics Delta.dids Delta.dids.pmse WCSL.cics WCSL.dics WCSL.dids
 # NA NA NA 107.5669 NA NA
 # WCSL.dids.pmse Exp.Spec.Report Exp.Spec Rel.Spec.Report Rel.Spec
 # NA 105 105.04 98 98.04
 # Shelf.Life.cics Shelf.Life.dics Shelf.Life.dids Shelf.Life.dids.pmse
 # NA NA NA NA
 # POI.Model.cics POI.Model.dics POI.Model.dids POI.Model.dids.pmse
 # NA NA NA NA
```
# Estimation may also fail because of an inappropriate 'srch\_range' setting. res5 <-

```
expirest_wisle(data = exp1[exp1$Batch %in% c("b2", "b5", "b7"), ],
             response_vbl = "Potency", time_vbl = "Month",
             batch\_vbl = "Batch", r1 = 98, r1_s = 3, s1 = 95,sl\_sf = 3, srch\_range = c(0, 5), sf\_option = "loose")res5$POI
 # (Expected) results in res4$POI
 # Intercept.cics Intercept.dics Intercept.dids Intercept.dids.pmse Delta.cics
 # 100.5669 NA NA NA 3
 # Delta.dics Delta.dids Delta.dids.pmse WCSL.cics WCSL.dics WCSL.dids
 # NA NA NA 97.56688 NA NA
 # WCSL.dids.pmse Exp.Spec.Report Exp.Spec Rel.Spec.Report Rel.Spec
 # NA 95 94.95 98 97.95
 # Shelf.Life.cics Shelf.Life.dics Shelf.Life.dids Shelf.Life.dids.pmse
 # NA NA NA NA
 # POI.Model.cics POI.Model.dics POI.Model.dids POI.Model.dids.pmse
 # NA NA NA NA
## End(Not run)
```
plot.plot\_expirest\_osle

*Plot illustrating the shelf life estimation (osle)*

#### Description

This is a method for the function plot() for objects of class 'plot\_expirest\_osle'.

#### Usage

```
## S3 method for class 'plot_expirest_osle'
plot(x, \ldots)
```
### Arguments

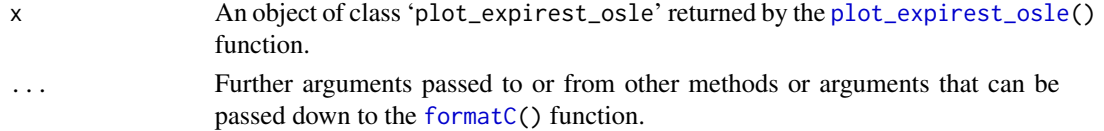

### Details

The element Graph of the 'plot\_expirest\_osle' object that is returned by the function [plot\\_expirest\\_osle\(](#page-21-1)) is an object of class 'ggplot', generated by the function [ggplot\(](#page-0-0)) from the 'ggplot2' package. Thus, the corresponding plot method is used for plotting. Arguments to the [ggplot\(](#page-0-0)) function can be passed via the ... parameter.

### Value

The 'plot\_expirest\_osle' object passed to the x parameter is returned invisibly.

### <span id="page-20-0"></span>plot.plot\_expirest\_wisle 21

### See Also

```
expirest_osle, plot_expirest_osle, ggplot(), methods.
```
### Examples

```
# Performing an "ordinary shelf life estimation" (osle)
res1 < -expirest_osle(data = exp1[exp1$Batch %in% c("b2", "b5", "b7"), ],
                response_vbl = "Potency", time_vbl = "Month",
                batch_vbl = "Batch", sl = 95, sl\_sf = 3,
                srch_range = c(0, 500), sf_option = "loose")# The 'expirest_osle' object can be passed on to the plot_expirest_osle()
# function. This function does not produce any output but returns a
# 'plot_expirest_osle' object.
## Not run:
  gg1 <- plot_expirest_osle(
   model = res1, response_vbl_unit = "%", x_range = NULL, y_range = c(93, 105),
   mtbs = "verified", plot_option = "full", ci_app = "line")
  gg2 \leftarrow plot(gg1)# The plot() function returns the 'plot_expirest_osle' object invisibly.
  class(gg1)
  class(gg2)
## End(Not run)
```
plot.plot\_expirest\_wisle *Plot illustrating the what-if shelf life estimation (wisle)*

### Description

This is a method for the function plot() for objects of class 'plot\_expirest\_wisle'.

### Usage

```
## S3 method for class 'plot_expirest_wisle'
plot(x, \ldots)
```
### Arguments

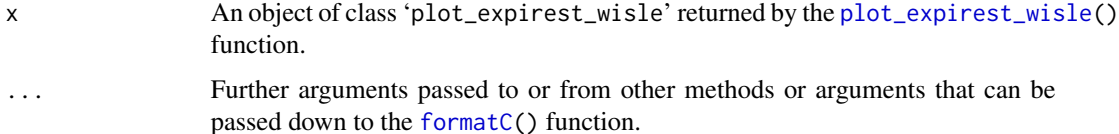

### <span id="page-21-0"></span>Details

The element Graph of the 'plot\_expirest\_wisle' object that is returned by the function [plot\\_expirest\\_wisle\(](#page-24-1)) is an object of class 'ggplot', generated by the function [ggplot\(](#page-0-0)) from the 'ggplot2' package. Thus, the corresponding plot method is used for plotting. Arguments to the [ggplot\(](#page-0-0)) function can be passed via the ... parameter.

### Value

The 'plot\_expirest\_wisle' object passed to the x parameter is returned invisibly.

### See Also

[expirest\\_wisle](#page-11-1), [plot\\_expirest\\_wisle](#page-24-1), [ggplot\(](#page-0-0)), [methods](#page-0-0).

### Examples

```
# Performing a "what-if (approach for) shelf life estimation" (wisle)
res1 < -expirest_wisle(data = exp1[exp1$Batch %in% c("b2", "b5", "b7"), ],
                 response_vbl = "Potency", time_vbl = "Month",
                 batch\_vbl = "Batch", r1 = 98, r1_s = 3, s1 = 95,sl\_sf = 3, srch_range = c(0, 500), sf_option = "loose")
# The 'expirest_wisle' object can be passed on to the plot_expirest_wisle()
# function. This function does not produce any output but returns a
# 'plot_expirest_wisle' object.
## Not run:
 gg1 <- plot_expirest_wisle(
   model = res1, rl_index = 1, response_vbl_unit = "%", x_range = NULL,
   y_{\text{range}} = c(93, 105), scenario = "standard", mtbs = "verified",
   plot_option = "full", ci_app = "line")
 gg2 \leftarrow plot(gg1)# The plot() function returns the 'plot_expirest_wisle' object invisibly.
 class(gg1)
 class(gg2)
## End(Not run)
```
<span id="page-21-1"></span>plot\_expirest\_osle *Illustrating the ordinary shelf life estimate (osle)*

#### Description

The function plot\_expirest\_osle() makes a graphical display of the shelf life estimate done by the [expirest\\_osle\(](#page-4-1)) function.

plot\_expirest\_osle 23

### Usage

```
plot_expirest_osle(
 model,
 show_grouping = "yes",
 response_vbl_unit = NULL,
 x_range = NULL,
 y_range = NULL,
 mtbs = "verified",
 plot_option = "full",
 ci\_app = "line")
```
### Arguments

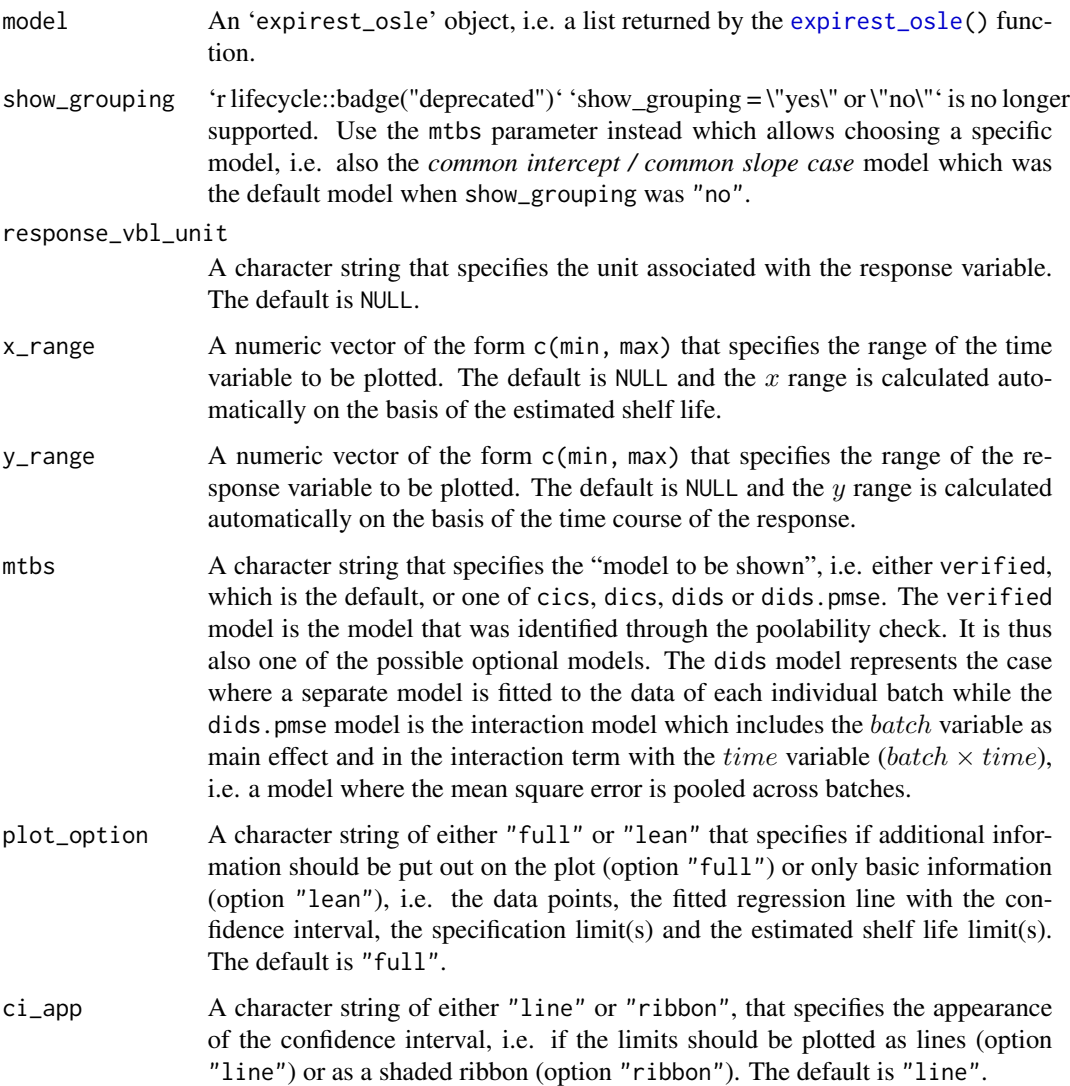

### <span id="page-23-0"></span>Details

The function plot\_expirest\_osle() uses the data and the information about the linear model that was used for the estimation of the shelf life by aid of the [expirest\\_osle\(](#page-4-1)) function. It plots a graph of the time course of a parameter, a linear regression line fitted to the data and the associated confidence or prediction interval. In addition, it shows features of the shelf life estimation.

For plotting, the [ggplot\(](#page-0-0)) function from the 'ggplot2' package is used. The various arguments can be used to control the appearance of the plot. The 'ggplot2' object of the generated plot is contained in the Graph element of the list that is returned by [plot\\_expirest\\_osle\(](#page-21-1)) and can be used to modify the appearance of the graph.

### Value

An object of class 'plot\_expirest\_osle' is returned invisibly consisting of the following elements:

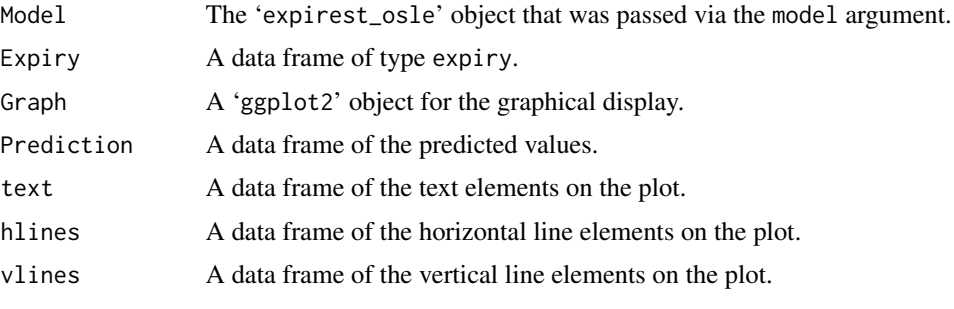

### See Also

[expirest\\_osle](#page-4-1), [expirest\\_wisle](#page-11-1), [plot\\_expirest\\_wisle](#page-24-1).

```
# Start by making an "ordinary shelf life estimation" (osle).
res1 < -expirest_osle(data = exp1[exp1$Batch %in% c("b2", "b5", "b7"), ],
                response_vbl = "Potency", time_vbl = "Month",
                batch_vbl = "Batch", sl = 95, sl_sfs = 3,srch_range = c(0, 500), sfoption = "loose")# Pass the 'expirest_osle' object on to the plot_expirest_osle() function.
# This function does not produce any output. It returns a 'plot_expirest_osle'
# object that is essentially an 'expirest_osle' object augmented by a 'ggplot'
# object.
gg1 <- plot_expirest_osle(
 model = res1, response_vbl_unit = "%", x_range = NULL, y_range = c(93, 105),
 mtbs = "verified", plot_option = "full", ci_app = "line")
## Not run:
 gg1
 # Since the element gg1$Graph is a 'ggplot' object it can be used for further
 # manipulation by aid of 'ggplot2' functions.
```

```
if (requireNamespace("ggplot2")) {
    library(ggplot2)
    gg1$Graph + labs(title = "Ordinary Shelf Life Estimation (OSLE)",
                     x = "Time [months]", y = "Potency [% LC]") +
      scale_x_{continuous(limits = c(-1, 31), breaks = seq(0, 30, 6))}
## End(Not run)
# Repeat this for a different intercept / different slope (dids) model.
res2 <-
 expirest_osle(data = exp1[exp1$Batch %in% c("b4", "b5", "b8"), ],
                response_vbl = "Potency", time_vbl = "Month",
                batch\_vbl = "Batch", sl = 95, sl_sf = 3,srch_range = c(0, 500), sf_option = "loose")gg2 <- plot_expirest_osle(
 model = res2, respose_vbl\_unit = "%", x_range = c(0, 43),y<sup>-</sup>range = c(83, 107), mtbs = "verified", plot<sub>-</sub>option = "full",
 ci<sub>-app</sub> = "ribbon")
## Not run:
 gg2
## End(Not run)
# In case of different intercept / different slope models, individually fit
# linear models are shown by default, i.e. with the 'mtbs' parameter set
# as "verified". To get the different intercept / different slope model
# displayed where the mean square error is pooled across batches, i.e. the
# dids.pmse model, the 'mtbs' parameter has to be set accordingly.
gg3 <- plot_expirest_osle(
 model = res2, response_vbl\_unit = "%", x_range = c(0, 43),y_range = c(83, 107), mtbs = "dids.pmse", plot_option = "full",
 ci_app = "ribbon")
## Not run:
 gg3
## End(Not run)
```
<span id="page-24-1"></span>plot\_expirest\_wisle *Illustrating the what-if (approach for) shelf life estimate (wisle)*

### Description

The function plot\_expirest\_wisle() makes a graphical display of the shelf life estimate done by the [expirest\\_wisle\(](#page-11-1)) function.

### Usage

```
plot_expirest_wisle(
 model,
 rl\_index = 1,
 show_grouping = "yes",
 response_vbl_unit = NULL,
 x_range = NULL,
 y_range = NULL,
 scenario = "standard",
 mtbs = "verified",
 plot_option = "full",
 ci_app = "line"
)
```
### Arguments

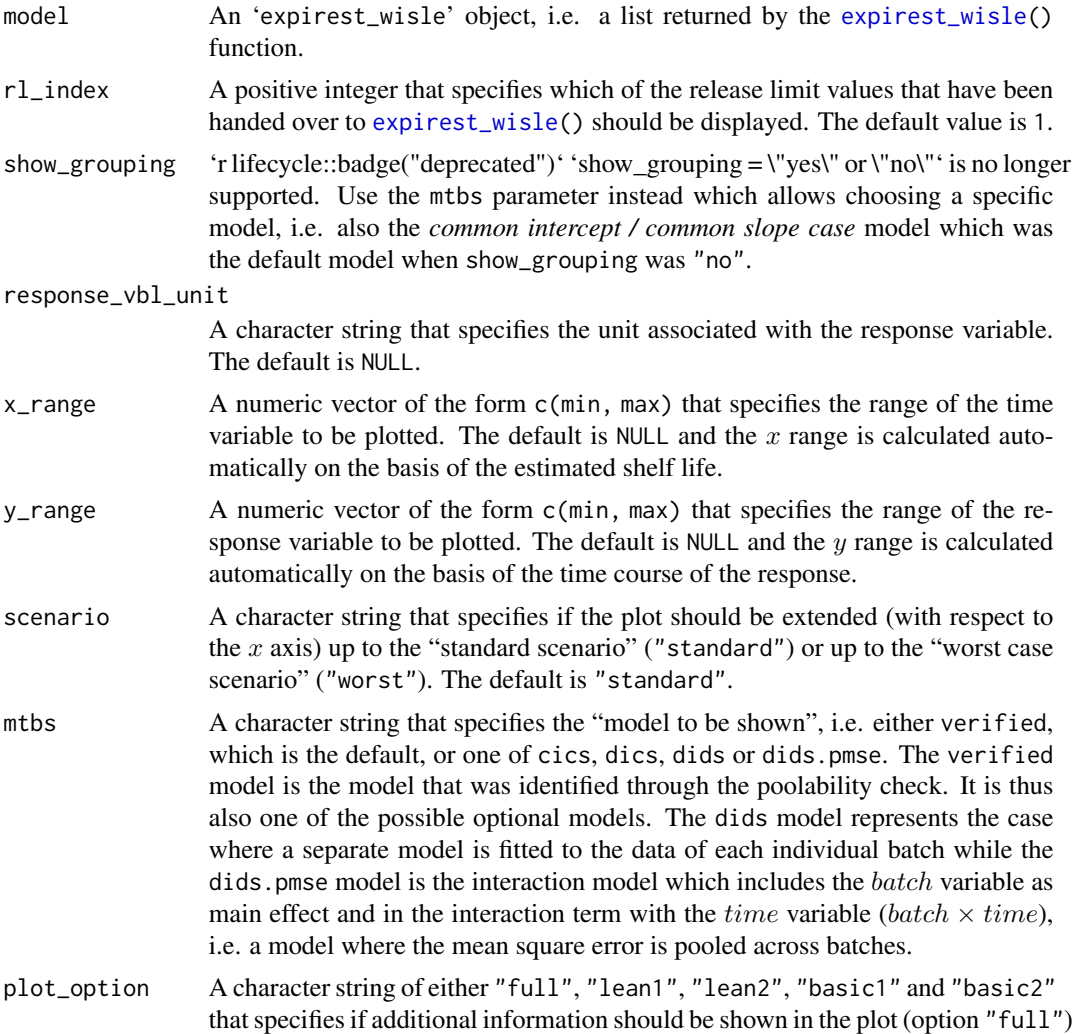

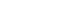

<span id="page-26-0"></span>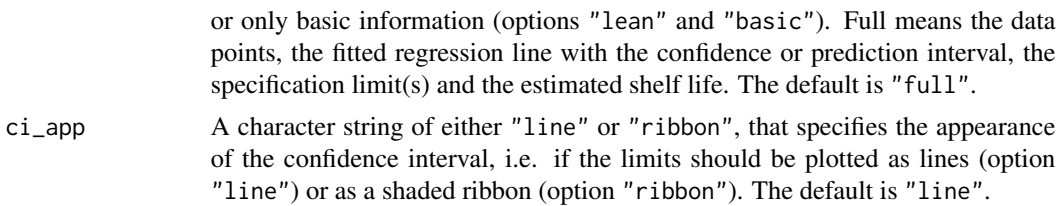

### Details

The function plot\_expirest\_wisle() uses the data and the information about the linear model that was used for the estimation of the shelf life by aid of the [expirest\\_wisle\(](#page-11-1)) function. It plots a graph of the time course of a parameter, a linear regression line fitted to the data and the associated confidence or prediction interval. In addition, it shows features of the worst case scenario shelf life estimation.

For plotting, the [ggplot\(](#page-0-0)) function from the 'ggplot2' package is used. The various arguments can be used to control the appearance of the plot. The 'ggplot2' object of the generated plot is contained in the Graph element of the list that is returned by [plot\\_expirest\\_wisle\(](#page-24-1)) and can be used to modify the appearance of the graph.

### Value

An object of class 'plot\_expirest\_wisle' is returned invisibly consisting of the following elements:

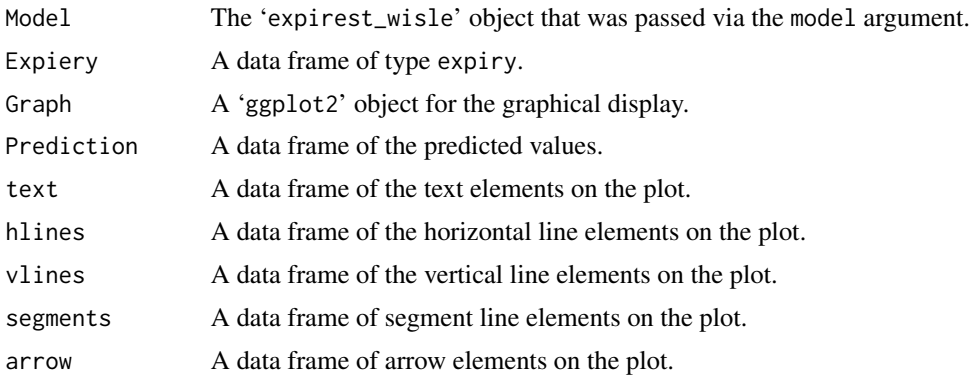

### See Also

[expirest\\_wisle](#page-11-1), [expirest\\_osle](#page-4-1), [plot\\_expirest\\_osle](#page-21-1).

```
# Start by making a "what-if (approach for) shelf life estimation" (wisle)
res1 < -expirest_wisle(data = exp1[exp1$Batch %in% c("b2", "b5", "b7"), ],
                 response_vbl = "Potency", time_vbl = "Month",
                 batch\_vbl = "Batch", r1 = 98, r1_s = 3, sl = 95,sl\_sf = 3, srch_range = c(0, 500), sf_option = "loose")
```

```
# Pass the 'expirest_wisle' object on to the plot_expirest_wisle() function.
# This function does not produce any output. It returns a 'plot_expirest_wisle'
# object that is essentially an 'expirest_wisle' object augmented by a 'ggplot'
# object.
gg1 <- plot_expirest_wisle(
 model = res1, rl\_index = 1, respose\_vbl\_unit = "%", x_range = NULL,y_{\text{range}} = c(93, 105), scenario = "standard", mtbs = "verified",
 plot_option = "full", ci_app = "line")
## Not run:
 gg1
 # Since the element gg1$Graph is a 'ggplot' object it can be used for further
 # manipulation by aid of 'ggplot2' functions.
 if (requireNamespace("ggplot2")) {
   library(ggplot2)
   gg1$Graph + labs(title = "What-if Shelf Life Estimation (WISLE)",
                     x = "Time [months]", y = "Potency [% LC]") +scale_x_continuous(limits = c(-5, 31), breaks = seq(0, 30, 6))
 }
## End(Not run)
# Repeat this for a different intercept / different slope (dids) model.
res2 < -expirest_wisle(data = exp1[exp1$Batch %in% c("b4", "b5", "b8"), ],
                 response_vbl = "Potency", time_vbl = "Month",
                 batch\_vbl = "Batch", r1 = 98, r1_s = 3, s1 = 95,sl\_sf = 3, srch\_range = c(0, 500), sf\_option = "loose")gg2 <- plot_expirest_wisle(
 model = res2, rl_index = 1, response_vbl_unit = "%", x_range = c(0, 26),
 y_{r}ange = c(89, 107), scenario = "standard", mtbs = "verified",
 plot_option = "full", ci_app = "ribbon")
## Not run:
 gg2
## End(Not run)
# In case of different intercept / different slope models, individually fit
# linear models are shown by default, i.e. with the 'mtbs' parameter set
# as "verified". To get the different intercept / different slope model
# displayed where the mean square error is pooled across batches, i.e. the
# dids.pmse model, the 'mtbs' parameter has to be set accordingly.
gg3 <- plot_expirest_wisle(
 model = res2, r1_index = 1, response_vbl_unit = "%", x_range = c(0, 26),
 y_{r}ange = c(89, 107), scenario = "standard", mtbs = "dids.pmse",
 plot_option = "full", ci_app = "ribbon")
## Not run:
 gg3
```
<span id="page-28-0"></span>## End(Not run)

print.expirest\_osle *Print a summary of the shelf life estimation (osle)*

### Description

This is a method for the function print() for objects of class 'expirest\_osle'.

### Usage

```
## S3 method for class 'expirest_osle'
print(x, \ldots)
```
### Arguments

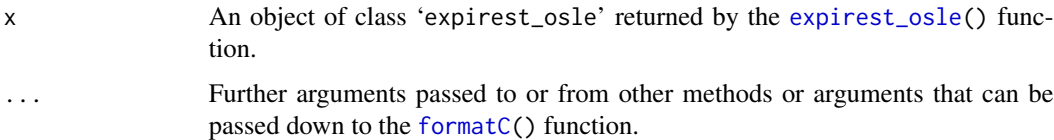

#### Details

The function [expirest\\_osle\(](#page-4-1)) estimates the shelf life, or retest period, following the ICH Q1E guideline. By default, batch poolability is checked as recommended by the guideline at a significance level of 0.25. Other levels can be used, although not recommended, by changing the default of the alpha\_pool parameter. Three possible models may be appropriate, i.e.

- a *common intercept / common slope* model (cics),
- a *different intercept / common slope* model (dics) or
- a *different intercept / different slope* model (dids).

The worst case intercept is the intercept of the batch whose confidence limit is the first crossing the acceptance limit. As in case of the cics model type all batches have a common intercept and a common confidence interval, all batches can be regarded as equally worst case. In case of the dids model type, shelf life estimation is done using the models obtained from fitting the data of each batch individually.

### Value

The 'expirest\_osle' object passed to the x parameter is returned invisibly.

### See Also

[expirest\\_osle](#page-4-1), [expirest\\_wisle](#page-11-1), [formatC](#page-0-0), [methods](#page-0-0).

```
# Fit models of different type
res1 < -expirest_osle(data = exp1[exp1$Batch %in% c("b2", "b5", "b7"), ],
               response_vbl = "Potency", time_vbl = "Month",
               batch\_vbl = "Batch", sl = 95, sl_s = 3,srch_range = c(0, 500), sfoption = "loose")res2 < -expirest_osle(data = exp1[exp1$Batch %in% c("b3", "b4", "b5"), ],
               response_vbl = "Potency", time_vbl = "Month",
               batch\_vbl = "Batch", sl = 95, sl_sf = 3,srch_range = c(0, 500), sfoption = "loose")res3 < -expirest_osle(data = exp1[exp1$Batch %in% c("b4", "b5", "b8"), ],
               response_vbl = "Potency", time_vbl = "Month",
               batch\_vbl = "Batch", sl = 95, sl_sf = 3,srch\_range = c(0, 500), sf\_option = "loose")# The parameter settings sf_option = "loose" and ivl_side = "lower" (the
# default setting of ivl_side) cause the specification limit of 95.0
# (sl_sf = 3, i.e. 3 significant digits) to be reduced by 0.05, i.e. the
# actual specification limit is 94.95.
## Not run:
 res1
 # Expected output of print(res1)
 # Summary of shelf life estimation following the ICH Q1E guideline
  #
 # The best model accepted at a significance level of 0.25 has
 # Common intercepts and Common slopes (acronym: cics).
  #
 # Worst case intercept: 100.5669 (Potency)
 # Worst case batch: NA
 # Estimated shelf life for cics model: 26.2241 (Month)
 #
 # Worst case intercepts, POIs and batches of all models
 # (Including information about the side where the confidence
 # interval crosses the specification boundary):
 # Intercept POI Side Batch
 # cics 100.5669 26.2241 lower NA
 # dics 100.3638 24.8003 lower b2
 # dids.pmse 100.7819 23.66724 lower b5
 # dids 100.7819 23.34184 lower b5
 res2
 # Expected output of print(res2)
 # Summary of shelf life estimation following the ICH Q1E guideline
  #
 # The best model accepted at a significance level of 0.25 has
 # Different intercepts and Common slopes (acronym: dics).
  #
 # Worst case intercept: 100.82 (Potency)
```

```
# Worst case batch: b5
 # Estimated shelf life for dics model: 23.60194 (Month)
 #
 # Worst case intercepts, POIs and batches of all models
 # (Including information about the side where the confidence
 # interval crosses the specification boundary):
 # Intercept POI Side Batch
 # cics 102.0513 29.18093 lower NA
 # dics 100.82 23.60194 lower b5
 # dids.pmse 100.7819 22.49726 lower b5
 # dids 102.3841 23.26251 lower b3
 res3
 # Expected output of print(res3)
 # Summary of shelf life estimation following the ICH Q1E guideline
 #
 # The best model accepted at a significance level of 0.25 has
 # Different intercepts and Different slopes (acronym: dids).
 #
 # Worst case intercept: 101.2594 (Potency)
 # Worst case batch: b8
 # Estimated shelf life for dids model: 15.96453 (Month)
 #
 # Worst case intercepts, POIs and batches of all models
 # (Including information about the side where the confidence
 # interval crosses the specification boundary):
 # Intercept POI Side Batch
 # cics 101.5498 28.12518 lower NA
 # dics 100.4882 22.47939 lower b8
 # dids.pmse 101.2594 15.72348 lower b8
 # dids 101.2594 15.96453 lower b8
## End(Not run)
```
print.expirest\_wisle *Print a summary of the what-if shelf life estimation (wisle)*

### Description

This is a method for the function print() for objects of class 'expirest\_wisle'.

#### Usage

```
## S3 method for class 'expirest_wisle'
print(x, \ldots)
```
#### Arguments

x An object of class 'expirest\_wisle' returned by the expirest\_wisle() function.

<span id="page-31-0"></span>... Further arguments passed to or from other methods or arguments that can be passed down to the [formatC\(](#page-0-0)) function.

### Details

The function [expirest\\_wisle\(](#page-11-1)) estimates the expiry for the specified release and specification limit following the ARGPM guidance "Stability testing for prescription medicines". By default, batch poolability is checked as recommended by the ICH Q1E guideline at a significance level of 0.25. Other levels can be used, although not recommended, by changing the default of the alpha\_pool parameter. Three possible models may be appropriate, i.e.

- a *common intercept / common slope* model (cics),
- a *different intercept / common slope* model (dics) or
- a *different intercept / different slope* model (dids).

The worst case intercept is the intercept of the batch whose confidence limit is the first crossing the acceptance limit. As in case of the cics model type all batches have a common intercept and a common confidence interval, all batches can be regarded as equally worst case. In case of the dids model type, shelf life estimation is done using the models obtained from fitting the data of each batch individually. In addition to the shelf life estimated according to the ARGPM also the estimate according to ICH Q1E is shown.

### Value

The 'expirest\_wisle' object passed to the x parameter is returned invisibly.

### See Also

[expirest\\_wisle](#page-11-1), [expirest\\_osle](#page-4-1), [formatC](#page-0-0), [methods](#page-0-0).

```
# Fit models of different type
res1 < -expirest_wisle(data = exp1[exp1$Batch %in% c("b2", "b5", "b7"), ],
                 response_vbl = "Potency", time_vbl = "Month",
                 batch\_vbl = "Batch", r1 = 98, r1_s = 3, sl = 95,sl\_sf = 3, srch_range = c(0, 500), sf_option = "loose")
res2 <-
 expirest_wisle(data = exp1[exp1$Batch %in% c("b3", "b4", "b5"), ],
                 response_vbl = "Potency", time_vbl = "Month",
                 batch\_vbl = "Batch", r1 = 98, r1_s = 3, sl = 95,sl\_sf = 3, srch_range = c(0, 500), sf_option = "loose")
res3 < -expirest_wisle(data = exp1[exp1$Batch %in% c("b4", "b5", "b8"), ],
                 response_vbl = "Potency", time_vbl = "Month",
                 batch_vbl = "Batch", r1 = 98, r1_s = 3, s1 = 95,
                 sl\_sf = 3, srch_range = c(0, 500), sf_option = "loose")
# The parameter settings sf_option = "loose" and ivl_side = "lower" (the
```

```
# default setting of ivl_side) cause the specification limit of 95.0
# (sl_sf = 3, i.e. 3 significant digits) to be reduced by 0.05, i.e. the
# actual specification limit is 94.95.
## Not run:
 res1
 # Expected output of print(res1)
 # Summary of shelf life estimation following the ARGPM
 # guidance "Stability testing for prescription medicines"
  #
 # The best model accepted at a significance level of 0.25 has
 # Common intercepts and Common slopes (acronym: cics).
 #
 # Worst case intercept and batch:
 # RL Batch Intercept
 # 1 98 NA 100.5669
  #
 # Estimated shelf lives for the cics model:
 # SL RL wisle osle
 # 1 95 98 14.07398 26.2241
  #
 # Abbreviations:
 # ARGPM: Australian Regulatory Guidelines for Prescription Medicines;
 # ICH: International Council for Harmonisation;
 # osle: Ordinary shelf life estimation (i.e. following the ICH guidance);
 # RL: Release Limit;
 # SL: Specification Limit;
 # wisle: What-if (approach for) shelf life estimation (see ARGPM guidance).
 res2
 # Expected output of print(res2)
 # Summary of shelf life estimation following the ARGPM
 # guidance "Stability testing for prescription medicines"
  #
 # The best model accepted at a significance level of 0.25 has
 # Different intercepts and Common slopes (acronym: dics).
  #
 # Worst case intercept and batch:
 # RL Batch Intercept
 # 1 98 b5 100.82
  #
 # Estimated shelf lives for the dics model:
 # SL RL wisle osle
 # 1 95 98 11.40993 23.60194
  #
 # Abbreviations:
 # ARGPM: Australian Regulatory Guidelines for Prescription Medicines;
 # ICH: International Council for Harmonisation;
 # osle: Ordinary shelf life estimation (i.e. following the ICH guidance);
 # RL: Release Limit;
 # SL: Specification Limit;
 # wisle: What-if (approach for) shelf life estimation (see ARGPM guidance).
```

```
res3
# Expected output of print(res3)
# Summary of shelf life estimation following the ARGPM
# guidance "Stability testing for prescription medicines"
#
# The best model accepted at a significance level of 0.25 has
# Different intercepts and Different slopes (acronym: dids).
#
# Worst case intercept and batch:
# RL Batch Intercept
# 1 98 b8 101.2594
#
# Estimated shelf lives for the dids model (for information, the results of
# the model fitted with pooled mean square error (pmse) are also shown:
# SL RL wisle wisle (pmse) osle osle (pmse)
# 1 95 98 7.619661 7.483223 15.96453 15.72348
#
# Abbreviations:
# ARGPM: Australian Regulatory Guidelines for Prescription Medicines;
# ICH: International Council for Harmonisation;
# osle: Ordinary shelf life estimation (i.e. following the ICH guidance);
# pmse: Pooled mean square error;
# RL: Release Limit;
# SL: Specification Limit;
# wisle: What-if (approach for) shelf life estimation (see ARGPM guidance).
```
## End(Not run)

print.plot\_expirest\_osle *Print a plot illustrating the shelf life estimation (osle)*

### Description

This is a method for the function print() for objects of class 'plot\_expirest\_osle'.

### Usage

```
## S3 method for class 'plot_expirest_osle'
print(x, \ldots)
```
### Arguments

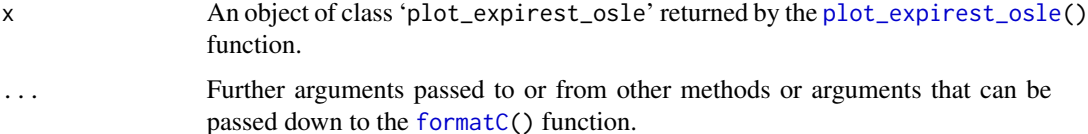

<span id="page-33-0"></span>

### <span id="page-34-0"></span>Details

The element Graph of the 'plot\_expirest\_osle' object that is returned by the function [plot\\_expirest\\_osle\(](#page-21-1)) is an object of class 'ggplot', generated by the function [ggplot\(](#page-0-0)) from the 'ggplot2' package. Thus, the corresponding plot method is used for plotting. Arguments to the [ggplot\(](#page-0-0)) function can be passed via the ... parameter.

### Value

The 'plot\_expirest\_osle' object passed to the x parameter is returned invisibly.

### See Also

[expirest\\_osle](#page-4-1), [plot\\_expirest\\_osle](#page-21-1), [ggplot\(](#page-0-0)), [methods](#page-0-0).

### Examples

```
# Performing an "ordinary shelf life estimation" (osle)
res1 < -expirest_osle(data = exp1[exp1$Batch %in% c("b2", "b5", "b7"), ],
                response_vbl = "Potency", time_vbl = "Month",
                batch\_vbl = "Batch", sl = 95, sl_s = 3,srch_range = c(0, 500), sf_option = "loose")# The 'expirest_osle' object can be passed on to the plot_expirest_osle()
# function. This function does not produce any output but returns a
# 'plot_expirest_osle' object.
## Not run:
 gg1 <- plot_expirest_osle(
   model = res1, response_vbl_unit = "%", x_range = NULL, y_range = c(93, 105),
   mtbs = "verified", plot_option = "full", ci_app = "line")
 gg2 \leftarrow print(gg1)# The print() function returns the 'plot_expirest_osle' object invisibly.
 class(gg1)
 class(gg2)
## End(Not run)
```
print.plot\_expirest\_wisle

*Print a plot illustrating the what-if shelf life estimation (wisle)*

### Description

This is a method for the function print() for objects of class 'plot\_expirest\_wisle'.

#### Usage

```
## S3 method for class 'plot_expirest_wisle'
print(x, \ldots)
```
### <span id="page-35-0"></span>**Arguments**

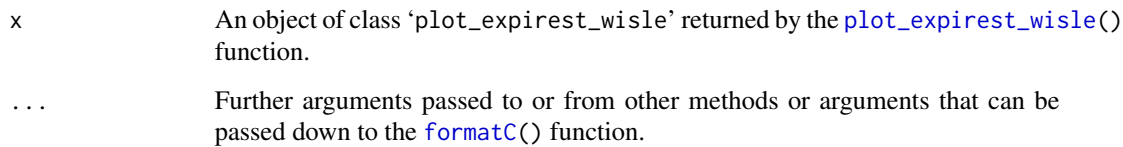

### Details

The element Graph of the 'plot\_expirest\_wisle' object that is returned by the function [plot\\_expirest\\_wisle\(](#page-24-1)) is an object of class 'ggplot', generated by the function [ggplot\(](#page-0-0)) from the 'ggplot2' package. Thus, the corresponding plot method is used for plotting. Arguments to the [ggplot\(](#page-0-0)) function can be passed via the ... parameter.

### Value

The 'plot\_expirest\_wisle' object passed to the x parameter is returned invisibly.

### See Also

[expirest\\_wisle](#page-11-1), [plot\\_expirest\\_wisle](#page-24-1), [ggplot\(](#page-0-0)), [methods](#page-0-0).

```
# Performing a "what-if (approach for) shelf life estimation" (wisle)
res1 < -expirest_wisle(data = exp1[exp1$Batch %in% c("b2", "b5", "b7"), ],
                 response_vbl = "Potency", time_vbl = "Month",
                 batch\_vbl = "Batch", r1 = 98, r1_s = 3, sl = 95,sl\_sf = 3, srch\_range = c(0, 500), sf\_option = "loose")# The 'expirest_wisle' object can be passed on to the plot_expirest_wisle()
# function. This function does not produce any output but returns a
# 'plot_expirest_wisle' object.
## Not run:
 gg1 <- plot_expirest_wisle(
   model = res1, rl\_index = 1, respose\_vbl\_unit = "%", x_range = NULL,y_{r}ange = c(93, 105), scenario = "standard", mtbs = "verified",
   plot_option = "full", ci_app = "line")
 gg2 \leftarrow print(gg1)# The print() function returns the 'plot_expirest_wisle' object invisibly.
 class(gg1)
 class(gg2)
## End(Not run)
```
<span id="page-36-0"></span>summary.expirest\_osle *Summary of the shelf life estimation (osle)*

### Description

This is a method for the function summary() for objects of class 'expirest\_osle'.

#### Usage

```
## S3 method for class 'expirest_osle'
summary(object, ...)
```
### Arguments

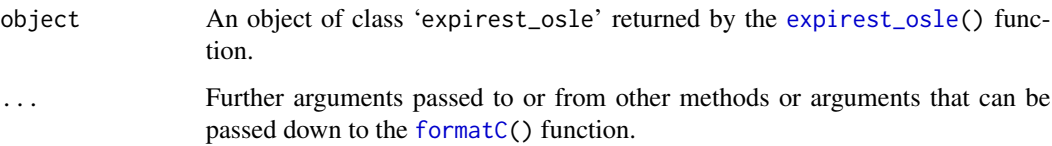

### Details

The function [expirest\\_osle\(](#page-4-1)) estimates the shelf life, or retest period, following the ICH Q1E guideline. By default, batch poolability is checked as recommended by the guideline at a significance level of 0.25. Other levels can be used, although not recommended, by changing the default of the alpha\_pool parameter. Three possible models may be appropriate, i.e.

- a *common intercept / common slope* model (cics),
- a *different intercept / common slope* model (dics) or
- a *different intercept / different slope* model (dids).

The worst case intercept is the intercept of the batch whose confidence limit is the first crossing the acceptance limit. As in case of the cics model type all batches have a common intercept and a common confidence interval, all batches can be regarded as equally worst case. In case of the dids model type, shelf life estimation is done using the models obtained from fitting the data of each batch individually.

### Value

The 'expirest\_osle' object passed to the object parameter is returned invisibly.

### See Also

[expirest\\_osle](#page-4-1), [expirest\\_wisle](#page-11-1), [formatC](#page-0-0), [methods](#page-0-0).

```
# Fit models of different type
res1 < -expirest_osle(data = exp1[exp1$Batch %in% c("b2", "b5", "b7"), ],
               response_vbl = "Potency", time_vbl = "Month",
               batch\_vbl = "Batch", sl = 95, sl_s = 3,srch_range = c(0, 500), sfoption = "loose")res2 < -expirest_osle(data = exp1[exp1$Batch %in% c("b3", "b4", "b5"), ],
               response_vbl = "Potency", time_vbl = "Month",
               batch\_vbl = "Batch", sl = 95, sl_sf = 3,srch_range = c(0, 500), sfoption = "loose")res3 < -expirest_osle(data = exp1[exp1$Batch %in% c("b4", "b5", "b8"), ],
               response_vbl = "Potency", time_vbl = "Month",
               batch\_vbl = "Batch", sl = 95, sl_sf = 3,srch_range = c(0, 500), sf_option = "loose")# The parameter settings sf_option = "loose" and ivl_side = "lower" (the
# default setting of ivl_side) cause the specification limit of 95.0
# (sl_sf = 3, i.e. 3 significant digits) to be reduced by 0.05, i.e. the
# actual specification limit is 94.95.
## Not run:
 summary(res1)
 # Expected output of summary(res1)
 # Summary of shelf life estimation following the ICH Q1E guideline
  #
 # The best model accepted at a significance level of 0.25 has
 # Common intercepts and Common slopes (acronym: cics).
  #
 # Worst case intercept: 100.5669 (Potency)
 # Worst case batch: NA
 # Estimated shelf life for cics model: 26.2241 (Month)
 #
 # Worst case intercepts, POIs and batches of all models
 # (Including information about the side where the confidence
 # interval crosses the specification boundary):
 # Intercept POI Side Batch
 # cics 100.5669 26.2241 lower NA
 # dics 100.3638 24.8003 lower b2
 # dids.pmse 100.7819 23.66724 lower b5
 # dids 100.7819 23.34184 lower b5
 summary(res2)
 # Expected output of summary(res2)
 # Summary of shelf life estimation following the ICH Q1E guideline
  #
 # The best model accepted at a significance level of 0.25 has
 # Different intercepts and Common slopes (acronym: dics).
  #
 # Worst case intercept: 100.82 (Potency)
```

```
# Worst case batch: b5
 # Estimated shelf life for dics model: 23.60194 (Month)
 #
 # Worst case intercepts, POIs and batches of all models
 # (Including information about the side where the confidence
 # interval crosses the specification boundary):
 # Intercept POI Side Batch
 # cics 102.0513 29.18093 lower NA
 # dics 100.82 23.60194 lower b5
 # dids.pmse 100.7819 22.49726 lower b5
 # dids 102.3841 23.26251 lower b3
 summary(res3)
 # Expected output of summary(res3)
 # Summary of shelf life estimation following the ICH Q1E guideline
 #
 # The best model accepted at a significance level of 0.25 has
 # Different intercepts and Different slopes (acronym: dids).
 #
 # Worst case intercept: 101.2594 (Potency)
 # Worst case batch: b8
 # Estimated shelf life for dids model: 15.96453 (Month)
 #
 # Worst case intercepts, POIs and batches of all models
 # (Including information about the side where the confidence
 # interval crosses the specification boundary):
 # Intercept POI Side Batch
 # cics 101.5498 28.12518 lower NA
 # dics 100.4882 22.47939 lower b8
 # dids.pmse 101.2594 15.72348 lower b8
 # dids 101.2594 15.96453 lower b8
## End(Not run)
```
summary.expirest\_wisle

*Summary of the what-if shelf life estimation (wisle)*

### Description

This is a method for the function summary() for objects of class 'expirest\_wisle'.

### Usage

```
## S3 method for class 'expirest_wisle'
summary(object, ...)
```
### <span id="page-39-0"></span>Arguments

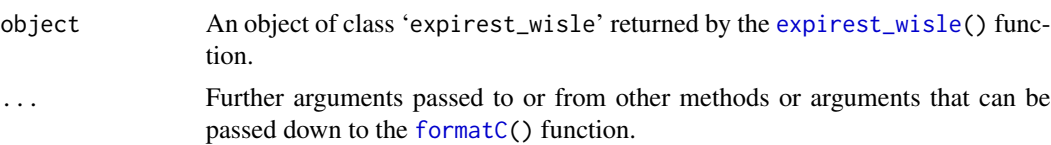

### Details

The function [expirest\\_wisle\(](#page-11-1)) estimates the expiry for the specified release and specification limit following the ARGPM guidance "Stability testing for prescription medicines". By default, batch poolability is checked as recommended by the ICH Q1E guideline at a significance level of 0.25. Other levels can be used, although not recommended, by changing the default of the alpha\_pool parameter. Three possible models may be appropriate, i.e.

- a *common intercept / common slope* model (cics),
- a *different intercept / common slope* model (dics) or
- a *different intercept / different slope* model (dids).

The worst case intercept is the intercept of the batch whose confidence limit is the first crossing the acceptance limit. As in case of the cics model type all batches have a common intercept and a common confidence interval, all batches can be regarded as equally worst case. In case of the dids model type, shelf life estimation is done using the models obtained from fitting the data of each batch individually. In addition to the shelf life estimated according to the ARGPM also the estimate according to ICH Q1E is shown.

### Value

The 'expirest\_wisle' object passed to the object parameter is returned invisibly.

### See Also

[expirest\\_wisle](#page-11-1), [expirest\\_osle](#page-4-1), [formatC](#page-0-0), [methods](#page-0-0).

```
# Fit models of different type
res1 < -expirest_wisle(data = exp1[exp1$Batch %in% c("b2", "b5", "b7"), ],
                 response_vbl = "Potency", time_vbl = "Month",
                 batch_vbl = "Batch", r1 = 98, r1_s = 3, s1 = 95,
                 sl\_sf = 3, srch_range = c(0, 500), sf_option = "loose")
res2 < -expirest_wisle(data = exp1[exp1$Batch %in% c("b3", "b4", "b5"), ],
                 response_vbl = "Potency", time_vbl = "Month",
                 batch_vbl = "Batch", r1 = 98, r1_s = 3, s1 = 95,sl\_sf = 3, srch\_range = c(0, 500), sf\_option = "loose")res3 <-
 expirest_wisle(data = exp1[exp1$Batch %in% c("b4", "b5", "b8"), ],
                 response_vbl = "Potency", time_vbl = "Month",
```

```
batch_vbl = "Batch", r1 = 98, r1_s = 3, s1 = 95,
                sl\_sf = 3, srch_range = c(0, 500), sf_option = "loose")
# The parameter settings sf_option = "loose" and ivl_side = "lower" (the
# default setting of ivl_side) cause the specification limit of 95.0
# (sl_sf = 3, i.e. 3 significant digits) to be reduced by 0.05, i.e. the
# actual specification limit is 94.95.
## Not run:
 summary(res1)
 # Expected output of summary(res1)
 # Summary of shelf life estimation following the ARGPM
 # guidance "Stability testing for prescription medicines"
  #
 # The best model accepted at a significance level of 0.25 has
 # Common intercepts and Common slopes (acronym: cics).
 #
 # Worst case intercept and batch:
 # RL Batch Intercept
 # 1 98 NA 100.5669
  #
 # Estimated shelf lives for the cics model:
 # SL RL wisle osle
 # 1 95 98 14.07398 26.2241
  #
 # Abbreviations:
 # ARGPM: Australian Regulatory Guidelines for Prescription Medicines;
 # ICH: International Council for Harmonisation;
 # osle: Ordinary shelf life estimation (i.e. following the ICH guidance);
 # RL: Release Limit;
 # SL: Specification Limit;
 # wisle: What-if (approach for) shelf life estimation (see ARGPM guidance).
 summary(res2)
 # Expected output of summary(res2)
 # Summary of shelf life estimation following the ARGPM
 # guidance "Stability testing for prescription medicines"
  #
 # The best model accepted at a significance level of 0.25 has
 # Different intercepts and Common slopes (acronym: dics).
  #
 # Worst case intercept and batch:
 # RL Batch Intercept
 # 1 98 b5 100.82
  #
 # Estimated shelf lives for the dics model:
 # SL RL wisle osle
 # 1 95 98 11.40993 23.60194
  #
 # Abbreviations:
 # ARGPM: Australian Regulatory Guidelines for Prescription Medicines;
 # ICH: International Council for Harmonisation;
 # osle: Ordinary shelf life estimation (i.e. following the ICH guidance);
```

```
# RL: Release Limit;
# SL: Specification Limit;
# wisle: What-if (approach for) shelf life estimation (see ARGPM guidance).
summary(res3)
# Expected output of summary(res3)
# Summary of shelf life estimation following the ARGPM
# guidance "Stability testing for prescription medicines"
#
# The best model accepted at a significance level of 0.25 has
# Different intercepts and Different slopes (acronym: dids).
#
# Worst case intercept and batch:
# RL Batch Intercept
# 1 98 b8 101.2594
#
# Estimated shelf lives for the dids model (for information, the results of
# the model fitted with pooled mean square error (pmse) are also shown:
# SL RL wisle wisle (pmse) osle osle (pmse)
# 1 95 98 7.619661 7.483223 15.96453 15.72348
#
# Abbreviations:
# ARGPM: Australian Regulatory Guidelines for Prescription Medicines;
# ICH: International Council for Harmonisation;
# osle: Ordinary shelf life estimation (i.e. following the ICH guidance);
# pmse: Pooled mean square error;
# RL: Release Limit;
# SL: Specification Limit;
# wisle: What-if (approach for) shelf life estimation (see ARGPM guidance).
```
## End(Not run)

# <span id="page-42-0"></span>Index

∗ datasets exp1, [2](#page-1-0) exp2, [3](#page-2-0) exp3, [4](#page-3-0) exp4, [4](#page-3-0) AIC, *[9](#page-8-0)*, *[17](#page-16-0)* BIC, *[9](#page-8-0)*, *[17](#page-16-0)* exp1, [2](#page-1-0) exp2, [3](#page-2-0) exp3, [4](#page-3-0) exp4, [4](#page-3-0) expirest\_osle, [5,](#page-4-0) *[17](#page-16-0)*, *[21–](#page-20-0)[24](#page-23-0)*, *[27](#page-26-0)*, *[29](#page-28-0)*, *[32](#page-31-0)*, *[35](#page-34-0)*, *[37](#page-36-0)*, *[40](#page-39-0)* expirest\_wisle, *[9](#page-8-0)*, [12,](#page-11-0) *[22](#page-21-0)*, *[24–](#page-23-0)[27](#page-26-0)*, *[29](#page-28-0)*, *[32](#page-31-0)*, *[36,](#page-35-0) [37](#page-36-0)*, *[40](#page-39-0)* formatC, *[20,](#page-19-0) [21](#page-20-0)*, *[29](#page-28-0)*, *[32](#page-31-0)*, *[34](#page-33-0)*, *[36,](#page-35-0) [37](#page-36-0)*, *[40](#page-39-0)* ggplot, *[20](#page-19-0)[–22](#page-21-0)*, *[24](#page-23-0)*, *[27](#page-26-0)*, *[35,](#page-34-0) [36](#page-35-0)* lm, *[9](#page-8-0)*, *[17](#page-16-0)* methods, *[21,](#page-20-0) [22](#page-21-0)*, *[29](#page-28-0)*, *[32](#page-31-0)*, *[35–](#page-34-0)[37](#page-36-0)*, *[40](#page-39-0)* plot.plot\_expirest\_osle, [20](#page-19-0) plot.plot\_expirest\_wisle, [21](#page-20-0) plot\_expirest\_osle, *[20,](#page-19-0) [21](#page-20-0)*, [22,](#page-21-0) *[24](#page-23-0)*, *[27](#page-26-0)*, *[34,](#page-33-0) [35](#page-34-0)* plot\_expirest\_wisle, *[21,](#page-20-0) [22](#page-21-0)*, *[24](#page-23-0)*, [25,](#page-24-0) *[27](#page-26-0)*, *[36](#page-35-0)* print.expirest\_osle, [29](#page-28-0) print.expirest\_wisle, [31](#page-30-0) print.plot\_expirest\_osle, [34](#page-33-0) print.plot\_expirest\_wisle, [35](#page-34-0) summary.expirest\_osle, [37](#page-36-0) summary.expirest\_wisle, [39](#page-38-0) uniroot, *[9](#page-8-0)*, *[17](#page-16-0)*